## SAP ABAP table /POSDW/TENDTG {Means of Payment Type Group}

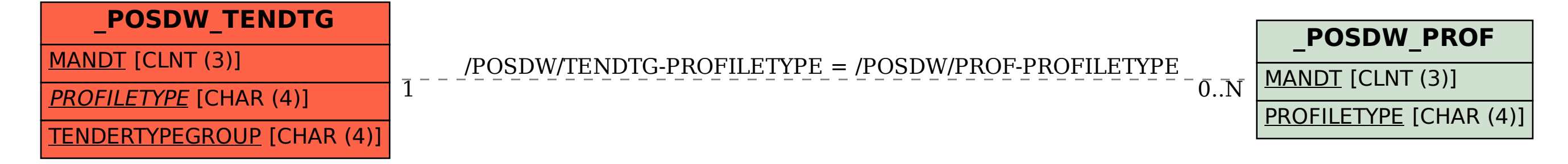